# E20-495<sup>Q&As</sup>

Content Management xCelerated Composition Platform Application Development Exam

## Pass EMC E20-495 Exam with 100% Guarantee

Free Download Real Questions & Answers **PDF** and **VCE** file from:

https://www.leads4pass.com/e20-495.html

### 100% Passing Guarantee 100% Money Back Assurance

Following Questions and Answers are all new published by EMC Official Exam Center

Instant Download After Purchase

- 100% Money Back Guarantee
- 😳 365 Days Free Update

Leads4Pass

800,000+ Satisfied Customers

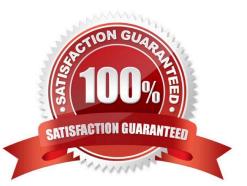

## Leads4Pass

#### **QUESTION 1**

After a Task Form is associated with a manual activity within a process template, where else can that Task Form be used?

- A. for any activity that has the same activity name
- B. for any activity only within the original process
- C. for any activity within any process
- D. for only the original activity and process

Correct Answer: B

#### **QUESTION 2**

When using Forms Builder, an application developer has two form templates sharing the same data model.

What type of change on one of the templates will invalidate the shared template?

- A. renaming the form template
- B. modifying the storage mapping
- C. renaming a data item
- D. renaming a UI control
- Correct Answer: C

#### **QUESTION 3**

Where are exceptions from Inbound Activity templates logged?

- A. bpm-runtime.log
- B. bps.log
- C. documentum.log
- D. server.log

Correct Answer: B

#### **QUESTION 4**

What is required to import a TaskSpace application into a Composer project?

- A. The TCMReferenceProject Composer Project
- B. The TCMReferenceProject object type

Leads4Pass

- C. The TCMReferenceProject TaskSpace application
- D. The TCMReferenceProject JAR file

Correct Answer: A

#### **QUESTION 5**

After defining a package, a developer selects the This package can be used to generate reports check box. Where does the application developer enable audit trail settings to publish reporting data?

- A. Process Reporting Services
- B. the process template
- C. TaskSpace
- D. the package definition

Correct Answer: B

E20-495 PDF Dumps

E20-495 VCE Dumps

E20-495 Study Guide